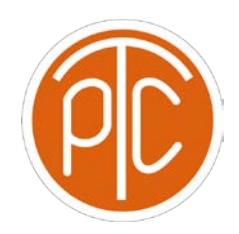

# Polytechnic Tutoring Center

# **Exam 1 Review - CS 1114, Fall 2021**

# **Disclaimer: This mock exam is only for practice. It was made by tutors in the Polytechnic Tutoring Center and is not representative of the actual exam given by the CS Department.**

**1** Given these assignments: **a = 5, b = 2,** and **s = 1.5** write the type and value of the following expressions. Circle **ERROR** if the expression will result in a run time error.

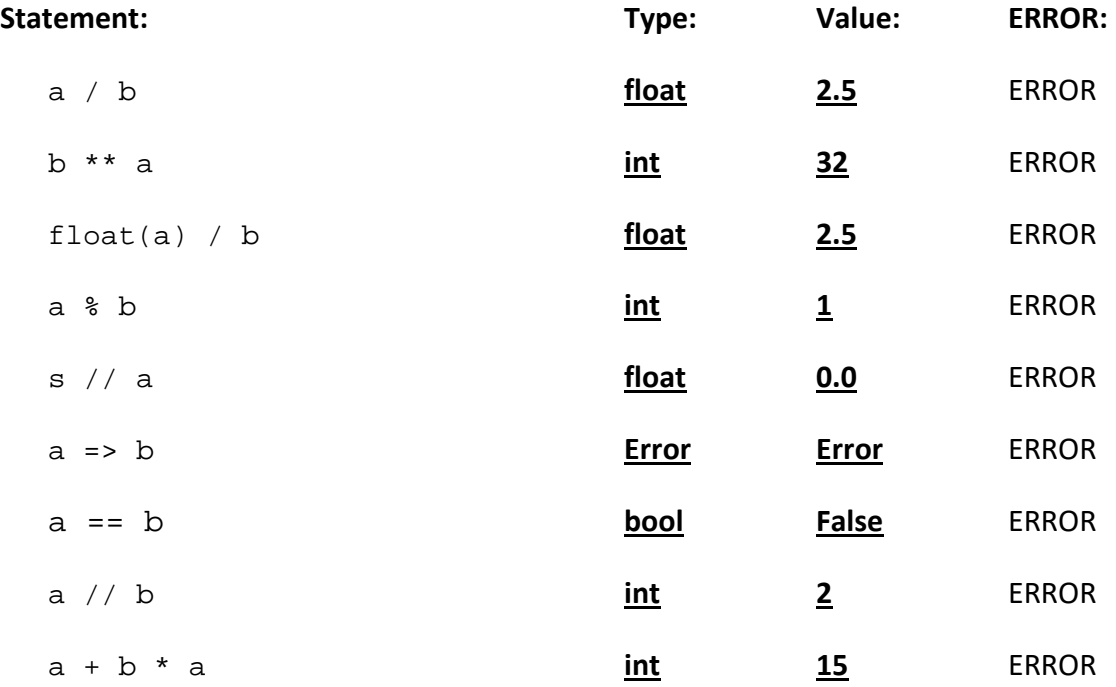

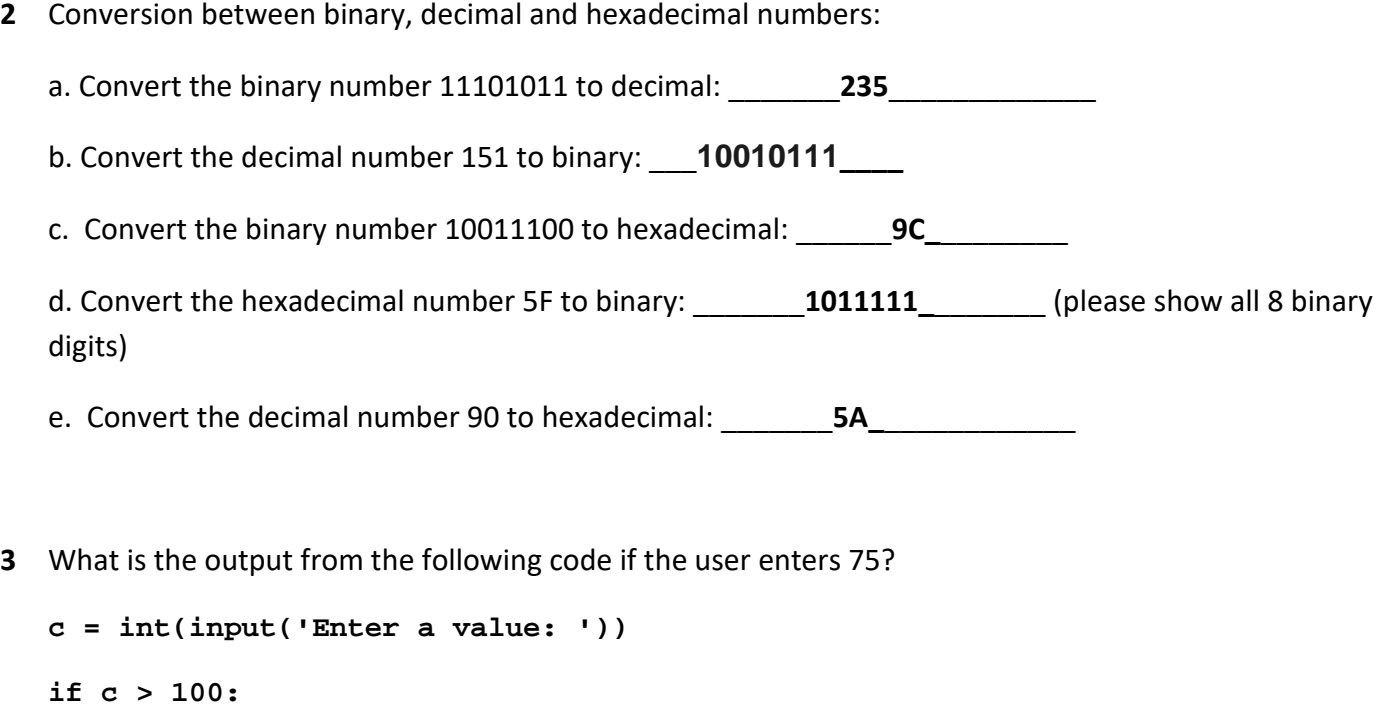

```
print("A")
```

```
elif c > 50:
```

```
if c % 5 == 0 and not(c % 10 == 0):
```

```
 print("B")
```

```
 elif c % 5 == 0:
```

```
 print("C")
```
 **else:**

```
 print("D")
```

```
if c > 20:
```
**print("E")**

# **else:**

**print("F")**

# **Your answer: BE**

**4** What is the output from the following code?

**acc = 0**

```
for i in range(5,15,5):
```
 **var = i;**

 **while var > 0:**

 **var //= 2;**

 **acc += var;**

 **print("i=",i," var=",var);**

```
print("acc=",acc);
```
**Your answer:** 

**i=5 var=2**

**i=5 var=1**

**i=5 var=0**

**i=10 var=5**

**i=10 var= 2**

**i=10 var=1**

**i=10 var=0**

**acc=11**

**5** Write a program that prompts for radius length. Your program should calculate and print the resulting circumference and area of a circle with that radius. You must also check that the given radius is **positive**. Otherwise, print an error message and do not carry out the calculations. Use pi = 3.14 for this question rather than importing math module.

**Code:**

CS 1114 Exam 1 Review Page 3

```
def main():
  radius = float(input('Enter a radius: ')
  pi = 3.14
  if radius > 0:
     circumference = 2 * pi * radius
     area = pi * (radius ** 2)
     print('Circumference: {}, Area: {}'.format(circ, area))
  else:
     print('ERROR: Radius must be positive')
```
**6** Write a program that prompts a row number and print out the pattern in a zig-zag way. If the leading number of the row is odd, the row displays numbers in a decreasing sequence, starting from the leading number to 1. If the leading number of the row is even, the row displays numbers in an increasing sequence, starting from 1 to the leading number. Assume the input is always a valid positive integer.

```
Code:
```

```
Solution #1: Using for loop
row = int(input("Enter # of row: ")) 
for i in range (row, 0, -1): 
      if i % 2 == 0: 
           for j in range(1, i+1): 
                 print(j, end = "")else: 
           for j in range(i, 0, -1): 
                 print(j, end = " ") 
     print()
```

```
Solution #2: Using while loop
row = int(input("Enter # of row: ")) 
while row != 0: 
      if row % 2 == 0: 
           temp_row = 1 
            while temp_row <= row: 
                  print(temp_row, end = " ") 
                  temp_row += 1 
      else: 
            temp_row = row 
            while temp_row != 0: 
                  print(temp_row, end = " ") 
                  temp_row -= 1 
      print() 
     row -= 1
```
**7** Given a positive integer number, write a program to print the total number of times each digit Write a program that prompts the user to enter a sequence of positive integers where each integer represents how many hours the employee worked in a day this week. When the user enters a negative integer, there are no more days to input. However, since there is a maximum of 7 days in a week, so at most you can take inputs for 7 times. The program should then print out (a) the employee's bonus pay for that week; (b) the employee's overtime pay for that week; and (c) the employee's total pay for that week. (In the following examples, payRate is 10.0.)

The rules governing an employee's pay are as follows:

a. Each employee has an hourly pay rate, which we will call payRate. An employee is paid payRate dollars for every hour worked. payRate is a variable defined for you in advance; you should directly use it instead of defining it or read it in.

CS 1114 Exam 1 Review Page 5

- b. If an employee works more than 10 hours in a single day, they must be paid an additional *bonus*  of \$13 for each such day.
- c. If an employee works a total of more than 40 hours in a single week, any hours over 40 will be paid at an *overtime* rate of one-and-a-half times their usual hourly wage. Hours under 40 will be paid at the usual rate. For example, if an employee has a normal rate of \$10 per hour and works 45 hours in a single week, they will be paid \$10 x 40 = \$400 for the first 40 hours, then an additional overtime of 1.5 x  $$10 \times 5 = $75$  for the remaining 5 hours, for a total pay of \$475.

The formatting and number of decimal places output in your calculations are not taken into account in grading your work.

```
CS 1114 Exam 1 Review Page 6
Code:
WEEKDAY_NUM = 7
REG_W_HOUR = 40
REG_D_HOUR = 10
BONUS_PAY = 13.0
OVERTIME_RATE = 1.5
day_hour = int(input("Enter the hours worked:\n"))
total_hours = bonus_num = 0
day_count = 1
while day_hour >= 0: 
     if day_hour > REG_D_HOUR: 
          bonus_num += 1 
     total_hours += day_hour 
     day_count += 1 
     if day_count > WEEKDAY_NUM: break 
     day_hour = int(input()) 
if total_hours > REG_W_HOUR: 
     overtime_pay = (total_hours - REG_W_HOUR) * OVERTIME_RATE * payRATE
```
**bonus\_pay = bonus\_num \* BONUS\_PAY total = REG\_W\_HOUR \* payRATE + overtime\_pay + bonus\_pay else: overtime\_pay = 0.0 bonus\_pay = bonus\_num \* BONUS\_PAY total = total\_hours \* payRATE + bonus\_pay print("Bonus Pay: \$", round(bonus\_pay,2)) print("Overtime Pay: \$", round(overtime\_pay,2)) print("Total Pay: \$", round(total,2))**